$<<$ Visual Basic  $>$ 

书名:<<Visual Basic语言程序设计基础>>

- 13 ISBN 9787505397491
- 10 ISBN 7505397494

出版时间:2004-5-1

作者:赵晨阳,梁建国,杨静

页数:292

字数:486400

extended by PDF and the PDF

http://www.tushu007.com

, tushu007.com

, tushu007.com  $<<$ Visual Basic $>$  $1$  $V$ isual Basic $V$ isual Basic $V$ Visual Basic Nisual Basic Visual Basic  $\begin{array}{c|c}\n 17 \\
\hline\n 13\n \end{array}$ 第1~3章为第一部分,介绍了Visual Basic的安装与启动、开发环境、基本概念和程序设计步骤等基础 4 7 Visual Basic  $V$ isual Basic $3 \t3 \t12$ Visual Basic Visual Basic National Property of the Visual Basic Visual Basic Visual Basic

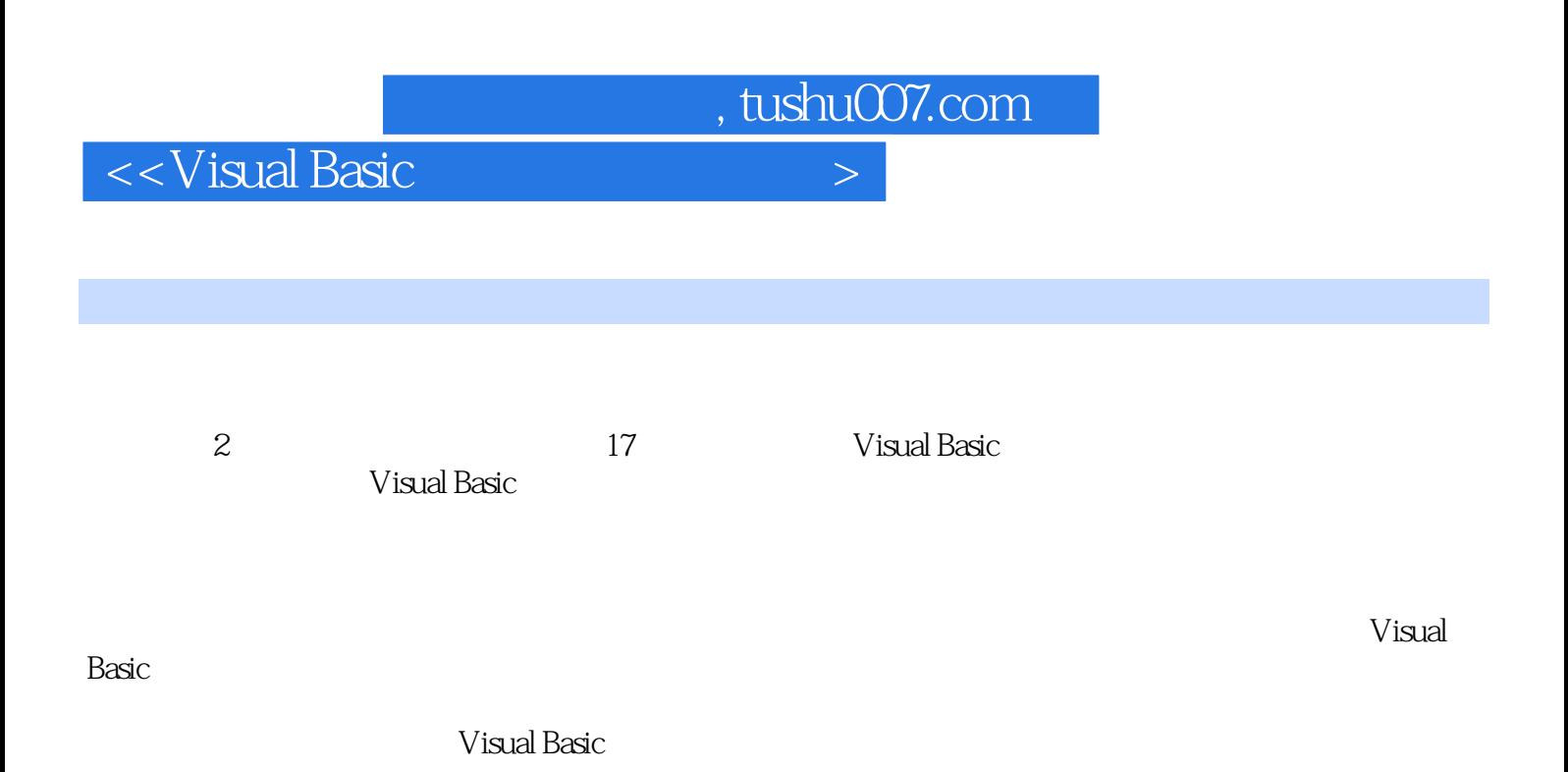

, tushu007.com

## $<<$ Visual Basic $>$

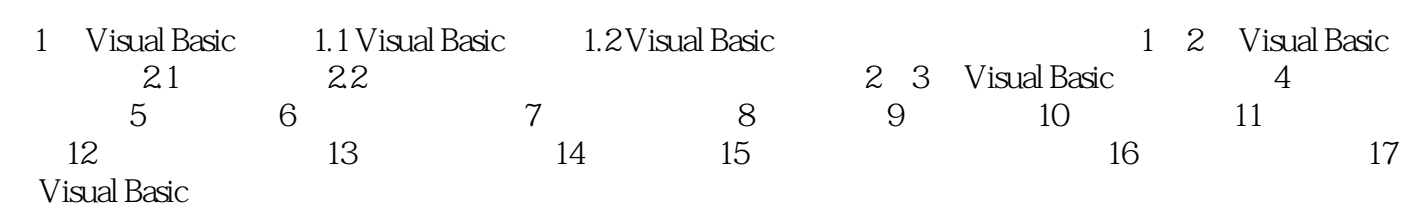

, tushu007.com

<<Visual Basic

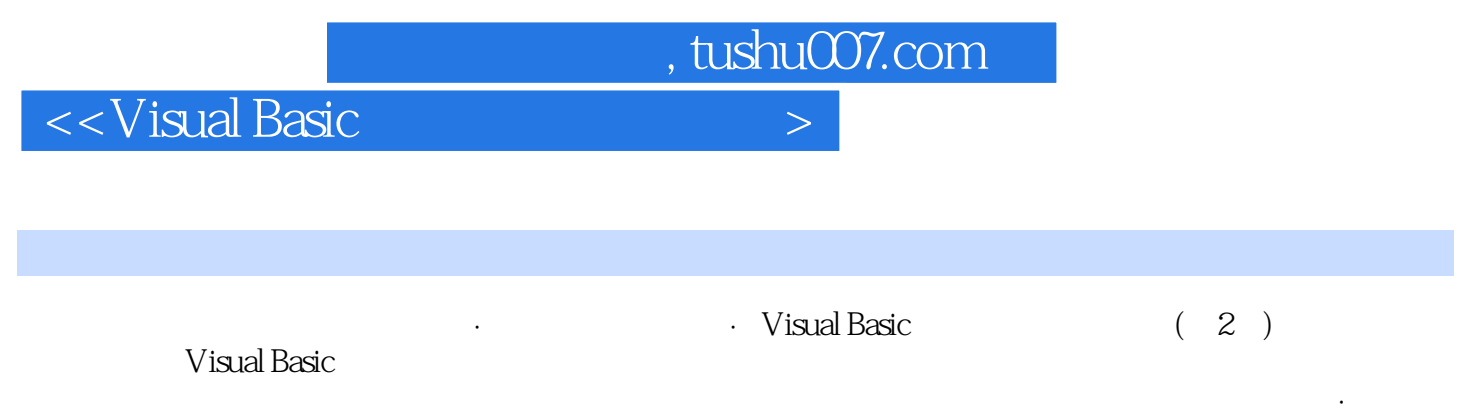

· Visual Basic (2)

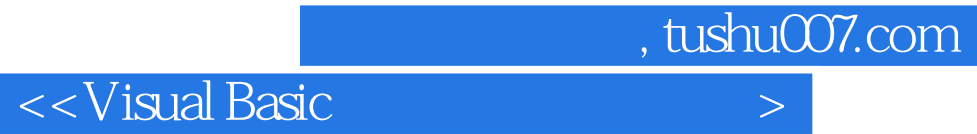

本站所提供下载的PDF图书仅提供预览和简介,请支持正版图书。

更多资源请访问:http://www.tushu007.com